## **allsim.txt**

If a Monte Carlo simulation is chosen and configured so that all performance results will be written to file (task WA defined in [optpar.txt](http://www.smhi.net/hype/wiki/doku.php?id=start:hype_file_reference:optpar.txt)), the results are written to allsim.txt, one simulation per row. The file is located in the [resultdir](http://www.smhi.net/hype/wiki/doku.php?id=start:hype_file_reference:info.txt#model_options) folder given in [info.txt](http://www.smhi.net/hype/wiki/doku.php?id=start:hype_file_reference:info.txt). The format is similar to that of [bestsims.txt.](http://www.smhi.net/hype/wiki/doku.php?id=start:hype_file_reference:bestsims.txt) Missing values are indicated as -9999.

## **File content**

The first row contains column headings. The first column is the ordinal number, and the second the value of the objective function on which the simulations are sorted. The closest following columns are a set of performance criteria (se table below and [equations](http://www.smhi.net/hype/wiki/doku.php?id=start:hype_file_reference:info.txt:criteria_equations)). When several criteria are given in [info.txt](http://www.smhi.net/hype/wiki/doku.php?id=start:hype_file_reference:info.txt) to be used together as the objective function, the columns with performance information will be repeated once per such criteria. The last columns contain parameter values.

The criterion value will be given if it has been calculated during the simulation. Which criterion that is calculated is determined by the choice of objective function. Criterion that can be deduced from the calculations of the objective function are saved, but no additional ones are calculated. Missing values are indicated with -9999. **Note:** If several RA criteria have been selected, only the last of them will be printed to file.

The columns of allsim.txt:

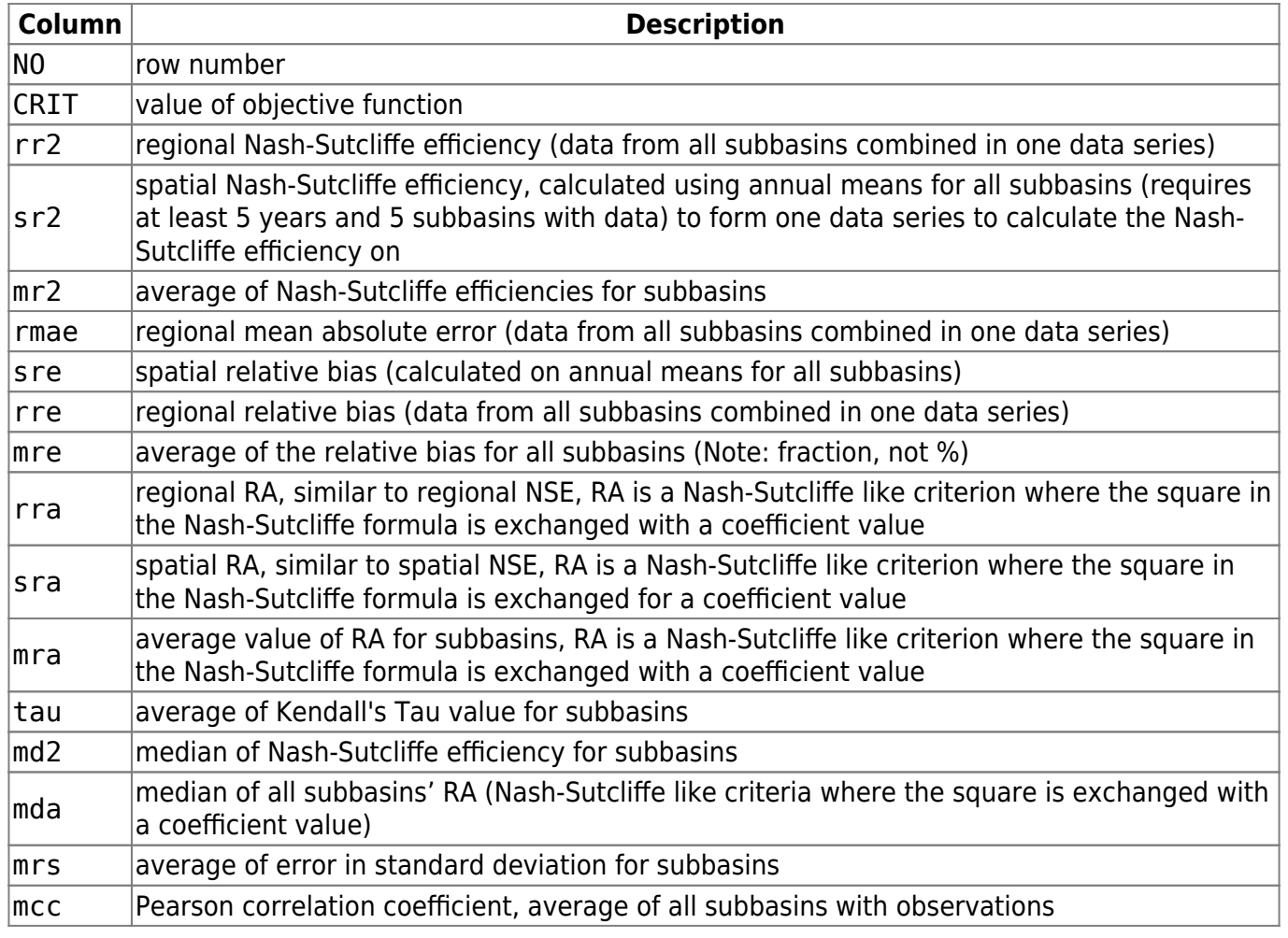

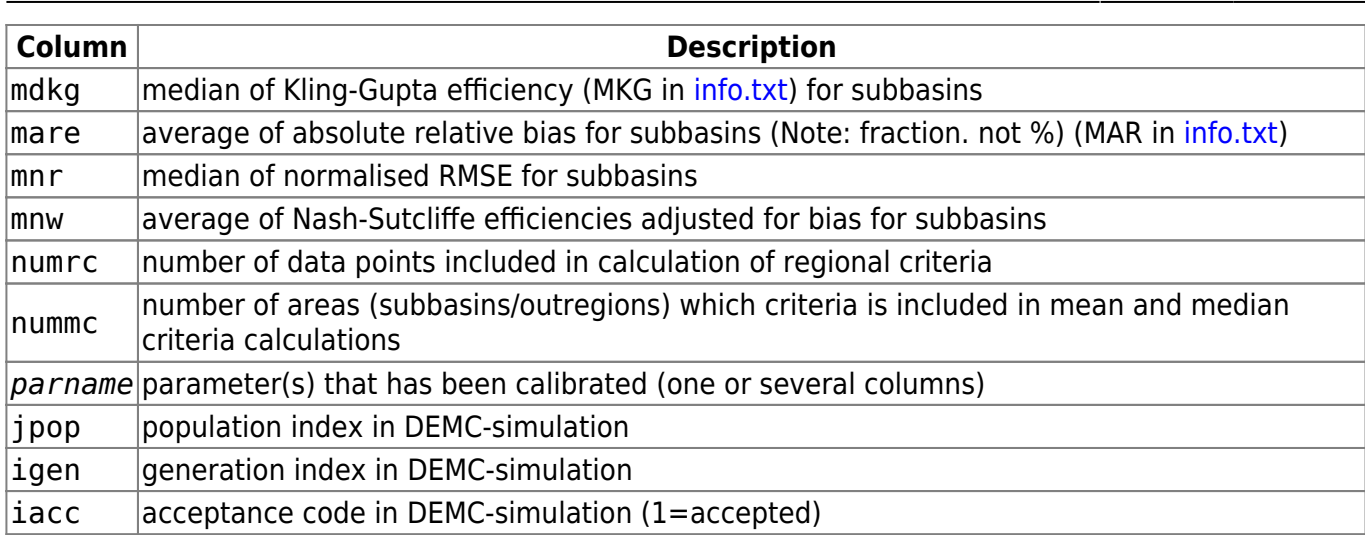